# Základy programování (IZP)

Třetí počítačové cvičení

Brno University of Technology, Faculty of Information Technology Božetěchova 1/2, 612 66 Brno - Královo Pole Petr Veigend, *iveigend@fit.vut.cz*, Alena Tesařová, [atesarova@fit.vutbr.cz](mailto:atesarova@fit.vutbr.cz)

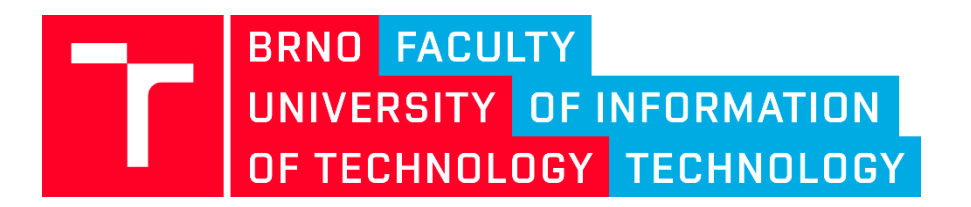

#### Organizační okénko

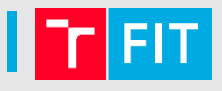

- Projekty
	- Odevzdání 31.10.
- Otázky?

#### Náplň cvičení

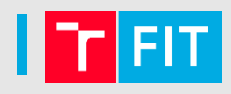

- ovládat aritmetické, relační a logické výrazy (včetně odpovídajících datových typů)
- porozumět **znakům** (ASCII) a **řetězcům** v souvislosti s poli
- ovládat **pole** a jeho **sekvenční zpracování**

• **=> Vše na [WIKI](https://wis.fit.vutbr.cz/FIT/db/vyuka/ucitel/cwk.php.cs?title=Lab3&id=14723)**

- Základní pojmy
	- **Proměnná**
		- Pojmenované místo v paměti, ve kterém uchováváme data.
		- Má určitý datový typ a její hodnota se **může** za běhu programu měnit.
		- Příklad: **int a=10;**

- Základní pojmy
	- **Proměnná**
		- Pojmenované místo v paměti, ve kterém uchováváme data.
		- Má určitý datový typ a její hodnota se **může** za běhu programu měnit.
		- Příklad: **int a=10;**
	- **Konstanta**
		- Pojmenované místo v paměti, ve kterém uchováváme data.
		- Má určitý datový typ, její hodnota se **nemůže** za běhu programu měnit.
		- Příklad: **const int b=10;**
	- **Přiřazení (=) vs Porovnání (==)**

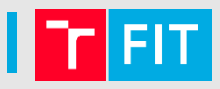

- Základní pojmy
	- Inicializace
		- Nastavení hodnoty proměnné nebo konstanty
	- Příkaz
		- Definuje činnost, kterou program vykoná (např. výpis textu na obrazovku)
	- **Definice**
		- Příkaz, který přidělí proměnné určitého typu jméno a paměť
	- **Deklarace**
		- Příkaz, který pouze udává typ proměnné a její jméno
		- **Nepřiděluje žádnou paměť!**

#### **Operátory**

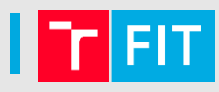

- **Aritmetické**: unární, binární
- **Relační**: ==, !=, >, <, >=, <=
- **Logické**: && (AND), || (OR)

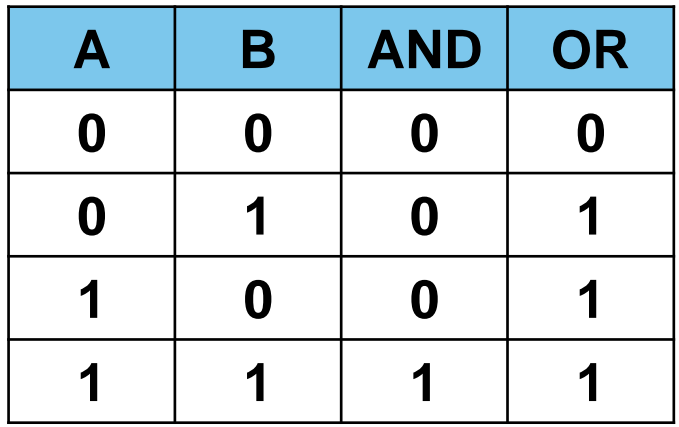

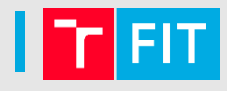

#### • **Datový typ**

- Jaká **data** mohou být na pojmenovaném místě **uložena**
- Jaké **operace** mohou být s daty prováděny
- Např. **int**, **double**, **float**, **char**, …
- Pro určení **velikosti datového typu** můžeme s výhodou použít operátor **sizeof()**
- **BONUS:**
	- Jaký je rozdíl mezi double a float?
		- Zkuste  $0.1 + 0.1 + 0.1 + 0.1$  ...  $0.1 = ?$

# **Datový typ pole**

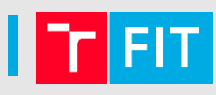

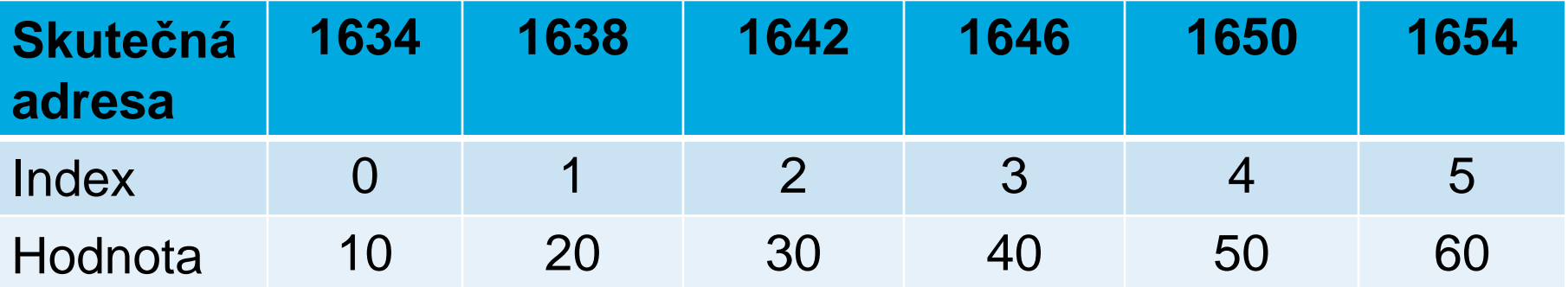

- **Pole:** prvky stejného typu, spojité místo v paměti
- **Deklarace staticky**: **int moje\_pole[6];**

#### **Datový typ pole**

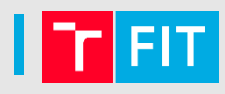

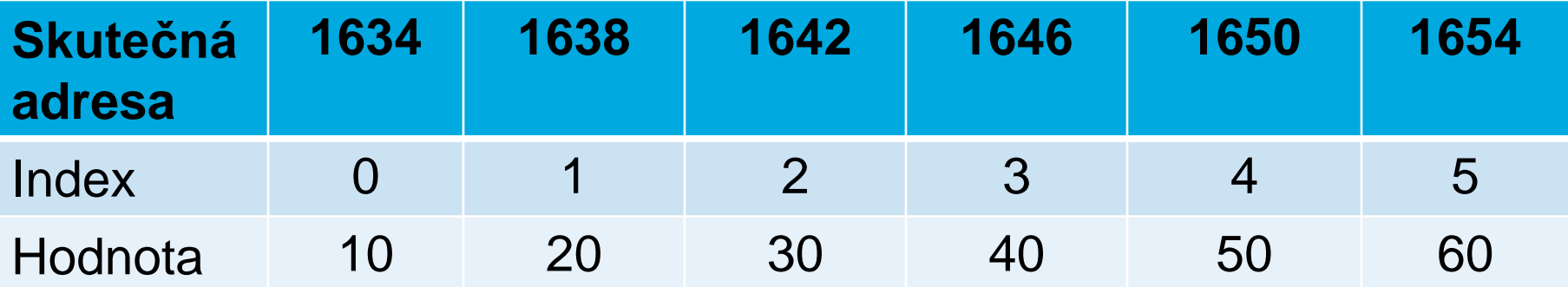

- **Pole:** prvky stejného typu, spojité místo v paměti
- **Deklarace staticky**: **int moje\_pole[6];**
- **Velikost pole**: operátor **sizeof()** velikost v bajtech
	- U polí vrací součet velikostí jeho položek
- **Velikost moje\_pole: int velikost = 6\*sizeof(int);**
- **Pozor**: velikost datového typu záleží na procesoru
	- **sizeof(int)** může být 2, 4 nebo 8

#### **Datový typ pole – řetězce**

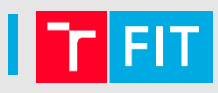

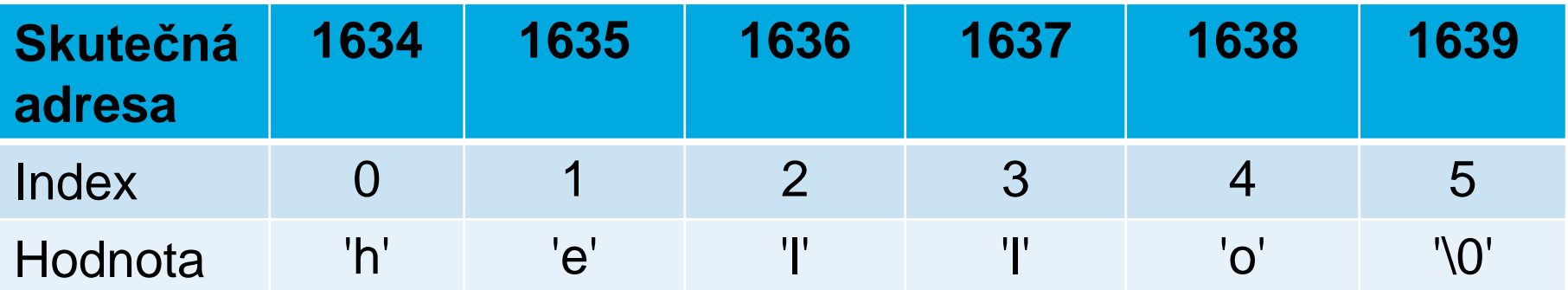

- **Řetězce**: pole typu **char** zakončená nulovým znakem **'\0'**
- **Pozor**: **char pole[5];** 
	- Není zde místo pro ukončovací nulu (**'\0'**)
- **Pozor**: je nutné hlídat meze pole!
- **Pozor**: scanf("%s", retezec); //chybí zde &, už se jedná o adresu!!
- Printf("%s", retezec); // normálně

## Řetězec: otázky

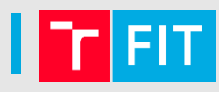

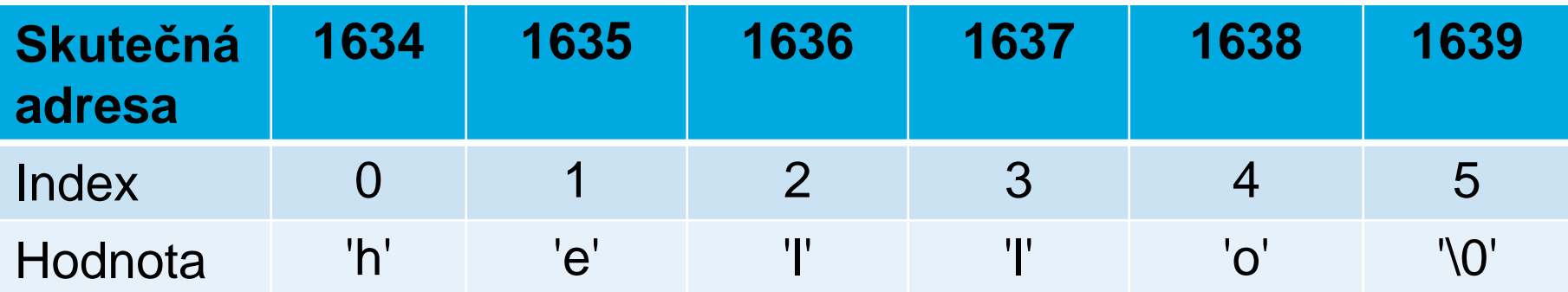

- Jaký je rozdíl mezi " $x$ " a ' $x$ '? Jakou mají velikost?
- Opakování (for a while):
	- Jak projdeme pole?

#### **Poznámka: porovnání dvou řetězců**

• Lze řetězce porovnávat takto?

```
char str1[] = "Ahoj";
```

```
char str2[] = "Ahoj";
```

```
if (str1 == str2) {
/// ?????
```
• Co porovnáváme?

**}**

• Řešení: funkce **strcmp**

# Úkol: Řetězce

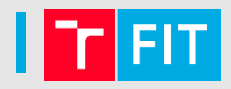

- Deklaruje a inicializujte proměnnou **typu řetězec**
	- datový typ **char[]**, délka řetězce **100** znaků
- **Načtěte** jeho hodnotu hodnotu (příkaz **scanf("%100s",…)**)
- **Vypište** obsah (**%s**)

• Dále: zjistěte **délku řetězce** a délku vypište

## Úkol: Znaky v řetězci

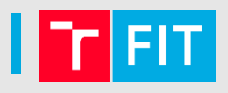

- Napište program, který v řetězci (obsah opět pomocí funkce *scanf*) spočítá, kolik obsahuje **písmen** a **číslic** (tzv. alfanumerických znaků).
	- Dvě proměnné: jedna pro počet písmen, druhá pro počet číslic
- Pozn.: [ASCII](https://www.gjszlin.cz/ivt/esf/ostatni-sin/images/01_ascii.png)
- Pozn.: ctype.h [knihovna nad znaky](https://www.tutorialspoint.com/c_standard_library/ctype_h.htm)

#### Úkol: převod velká na malá

- V načteném řetězci převeďte **velká** písmena na **malá**
- *Např.: Hello World => hello world*
- Jaký je rozdíl mezi 'a' a 'A'? => **ASCII**

# Úkol: nahrazení

- Nahraďte v načteném řetězci vybraný znak (první argument programu) a nahraďte **jej pomlčkou**.
	- Příklad nahrazení o:
	- *Hello World => Hell- W-rld*
- *Složitější (pouze kdo má předchozí): Caesarova šifra*
- *Př.: int posun = 3 (protože B + 3 = E)*

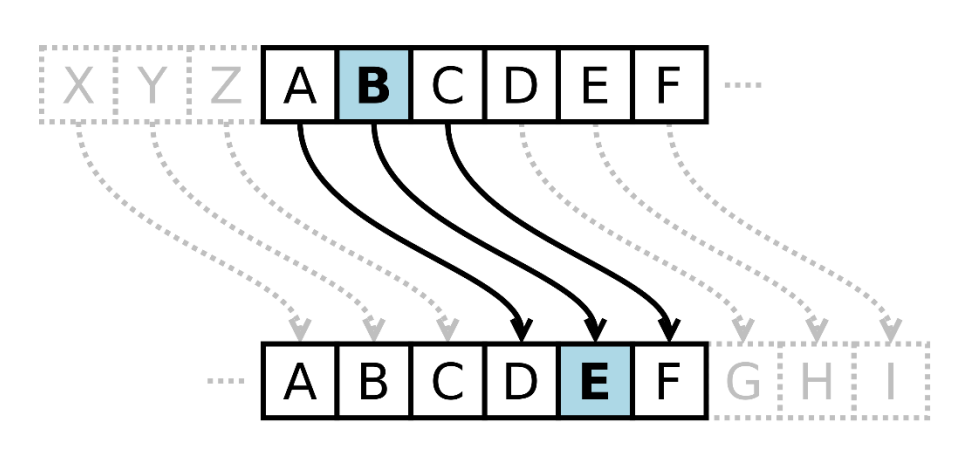

## Úkol: Porovnání dvou řetězců

- Napište program, který porovná dva řetězce
	- **POZOR, pro porovnání řetězců nelze použít ==**
- Dva řetězce se shodují, když
	- Mají stejnou délku a
	- Všechny znaky stejné
- *Složitější: porovnání case-insensitive*

## Úkol: getchar

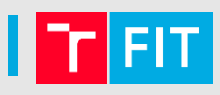

• Načtěte celý řádek a zjistěte a vypište počet znaků v řádku pomocí [getchar.](https://devdocs.io/c/io/getchar)

```
int ch; 
while ((ch=getchar()) != EOF){
 printf("%c", ch);
}
```
• Ukončení načítání pomocí ctrl + D nebo ctrl + C

#### **Argumenty programu**

- 
- Jednotlivé argumenty budeme oddělovat mezerou
- Argumenty se dají získat pomocí následující konstrukce:

```
int main(int argc, char* argv[])
{
   // argc – počet argumentů
   // argv – jednotlivé argumenty, argv[0] 
   // (název souboru s programem) 
}
```
• Pro **./hello –sum 10 20 argc=4 argv[0] argv[1] argv[2] argv[3] "hello" "-sum" "10" "20"**

- **Code::Blocks**
	- Project  $\rightarrow$  Set program's arguments  $\rightarrow$  OK
	- Spustíme program
- **Linux**
	- **./program arg1 arg2 arg3**

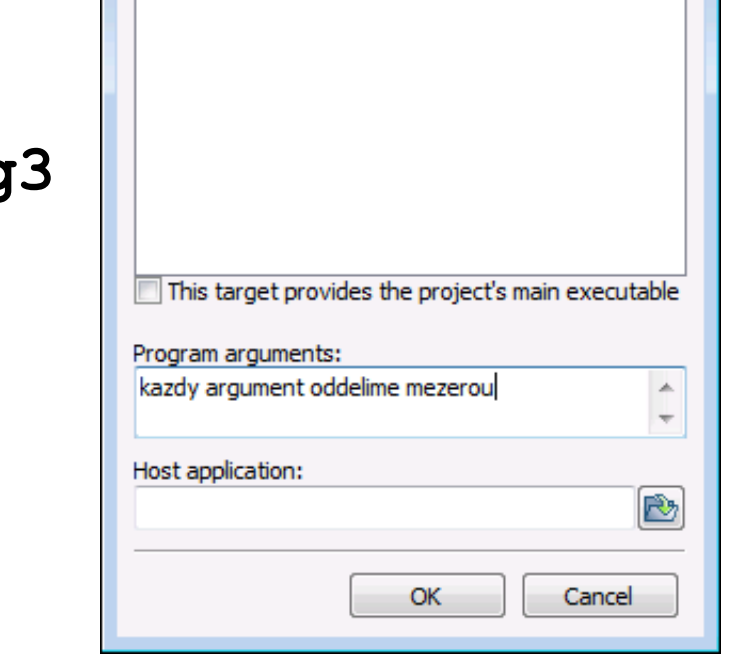

Select target

Debua

• Jednotlivé argumenty jsou od sebe odděleny mezerou

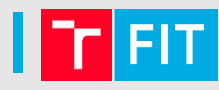

 $\mathbf{x}$ 

## Úkol

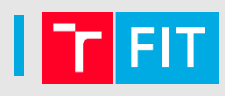

• Vytiskněte **první** argument programu

```
int main(int argc, char* argv[])
{
   // argc – počet argumentů
   // argv – jednotlivé argumenty, argv[0] 
   // (název souboru s programem) 
}
```
• Pro **./hello 10 argc=2**

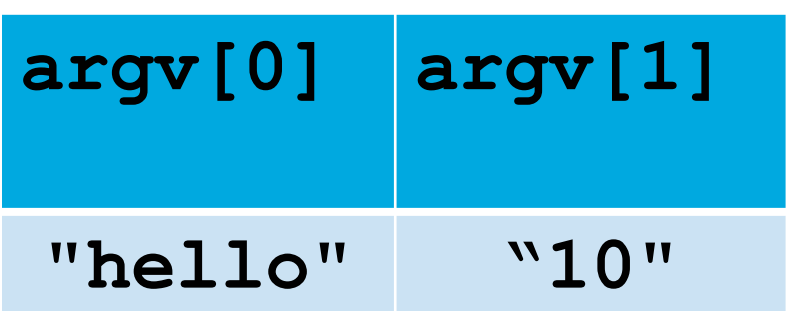

$$
|ZP \text{ cvičení } 3 \quad | \quad 22
$$

## Řetězce – převody

- Často je potřeba zadaný řetězec převést na číslo
- Funkce
	- **atoi** (řetězec -> celé číslo)
	- **atof** (řetězec -> desetinné číslo)

```
#include <stdlib.h> // atoi,atof
```

```
int celeCislo = atoi("12");
```
**float desetinneCislo = atof("3.14");**

#### • **POZOR**

- Řetězec **12abcf** není číslo, výsledek funkce **ato(i/f)** bude 12
- Řešení: zkontrolovat, zda se řetězec skládá pouze z číslic, funkce **strtod**, **strtof** (později)

#### Úkol: převod na celé číslo

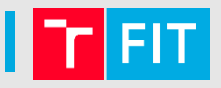

• Převeďte první argument programu na celé číslo a vytiskněte ho

• Nápověda:

**#include <stdlib.h> // atoi,atof int celeCislo = atoi("12"); float desetinneCislo = atof("3.14");**

# Děkuji za pozornost